## UNION PROFESSIONNELLE DES METIERS DE LA MONTAGNE

# **UPMM**

## Procès-verbal de l'AG du 17 mars 2017

www.upmm.be

Assument

s<br>Sæcké Iniué

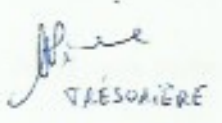

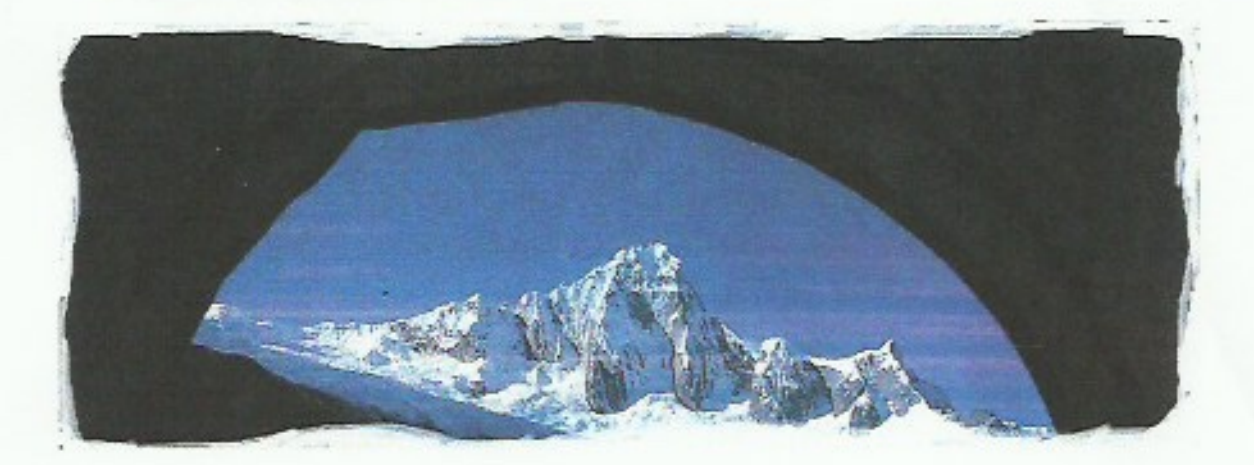

PV AGE UPMM - 17 mars 2017 Page 1 sur 5 INGE VERBRUGGHE Becker 24 nunicat

L'UPMM a tenu une assemblée générale le 17 mars 2017 conformément aux statuts de l'Union (Articles 24 et 25). Elle s'est déroulée à Namur dans les locaux du CAB. Le président ouvre l'AG à 18h30, en présence de 12 membres.

## 1. Mot du président

Le président souhaite la bienvenue aux participants et demande à ce que chacun de se présenter.

Il commente les différentes présentations.

Le président rappelle le but de cette AG.

Gabriel souhaitant prendre du recul en tant que trésorier, il était impératif de faire appel à candidature. Le but est de valider l'entrée des deux candidates.

Nathalie Pierre nous explique son travail actuel. Elle va quitter celui-ci et compte se diriger vers un travail en rapport avec sa passion pour la nature.

Inge Verbrugghe nous explique son travail. Elle compte s'investir dans le domaine de la communication et de promouvoir l'image de l'UPMM.

## 2. Elections des membres du Comité Directeur.

Comme expliqué par le président, un appel a été lancé pour renforcer le CD UPMM.

Nathalie Pierre est candidate et serait favorable pour occuper le poste de trésorière.

Inge Verbrugghe nous a également envoyé sa candidature pour rejoindre le CD UPMM. Les deux candidates sont élues à l'unanimité.

Le Comité Directeur décide de confier le poste de trésorière à Nathalie Pierre. Inge Verbrugghe sera chargée de la communication et du marketing.

#### 3. Composition du Comité Directeur

- Alain DANTINNE, Président
- Pol GILLET, Secrétaire ٠
- Nathalie PIERRE, Trésorière  $\bullet$
- Inge VERBRUGGHE, Responsable marketing et Communication ٠
- Markus ROSSIGNOL, Gestionnaire stock, Communication  $\bullet$
- Gabriel DERAMAIX, Conseiller stratégie, développement
- Charly BEUKEN, Conseiller stratégie, développement

De ce fait, le siège social du l'UPMM se situera dans l'arrondissement de Marche-en-Famenne (Art 1 des statuts)

#### 4. Proposition de changements aux statuts

 $i\vee\aleph \zeta$   $\searrow$ 

- · Le CD propose à l'AG d'étendre la possibilité de se faire membre de l'UPMM à d'autres acteurs des activités outdoor : les moniteurs de marche nordique et les guides nature.
- · Cette proposition est acceptée à l'unanimité.

## 5. Changements aux statuts

- Suite à l'acceptation de l'AG d'accepter d'autres moniteurs au sein de l'Union, les articles 4 et 5 sont adaptés.
- e. Art 4

Pour être membre effectif, il faut réunir les conditions suivantes :

1°- Etre âgé de 18 ans au moins.

2° - (texte approuvé par l'assemblée générale du17 mars 2017)

Etre titulaire d'un brevet pédagogique délivré par le Ministère de la Fédération Wallonie Bruxelles (A.D.E.P.S.) dans l'une des disciplines sportives suivantes : alpinisme, escalade en falaise, escalade en salle, randonnée sportive, ski, spéléologie, ou dans tout autre domaine déterminé par l'assemblée générale sur proposition du Conseil de direction :

3° - (texte approuvé par l'assemblée générale du 17 mars 2017)

Dans le cas d'activités à caractère soit sportif, sécuritaire, touristique, naturaliste ou environnemental non couvertes par des formations du Ministère de la Fédération Wallonie Bruxelles ou de la Région Wallonne, être porteur d'un brevet délivré par l'Institut de Formation de l'UPMM, par une fédération sportive ou une ASBL agréée ;

## 4°- (texte approuvé par l'assemblée générale du 17 mars 2017)

Sont acceptés en qualité de membre effectif, les moniteurs des disciplines suivantes : canyoning, marche nordique, grimpe encadrée dans les arbres, guide nature, réalisation de parcours d'aventure (jour et nuit), randonnée VTT à la condition de respecter le 3° ci-dessus.

5° - (texte approuvé par l'assemblée générale du 17 mars 2017)

Sont acceptés en qualité de membre stagiaire, les lauréats des formations théoriques et pratiques citées aux points 2°, 3° et 4° ci-dessus qui réunissent les conditions de réalisation d'un stage de fin de formation en vue de l'obtention de leur brevet

iv. R h

Page 3 sur 5

 $* 40$ 

6° - Adhérer aux statuts de l'Union (inchangé)

7°- Etre admis par le conseil de direction (inchangé)

PV AGE UPMM - 17 mars 2017

Art 5 - Les membres effectifs doivent exercer, sur le plan professionnel, une fonction pédagogique, d'information, d'organisation, ou sécuritaire dans le cadre des activités dont question sous 4.2°, 4.3° et 4.4°.

#### 6. Informations générales :

· Assurances

Gabriel Deramaix fait un résumé intéressant du contrat de l'assurance RC UPMM.

Il nous explique les différents termes du contrat et attire l'attention sur la dénomination « stagiaire ».

Vu le changement des articles 4 et 5 des statuts, il est impératif de prévenir la compagnie d'assurance.

- Communication du président
	- o Alain Dantinne s'est rendu au magasin Lecomte à Waterloo afin de négocier des remises substantielles sur différents articles. Nous devons lui faire parvenir une liste des membres et il nous communiquera la valeur de la remise accordée.
	- o Le centre de compétence de Marche-en-Famenne offre différents modules de formation. Ceux-ci pourraient très intéressants pour les membres de l'UPMM désirant s'investir dans un professionnalisme performant. L'UPMM fera un geste envers ces membres en prenant une partie de l'inscription à sa charge. http://www.formation-tourisme.be
	- o Le site internet de l'UPMM se doit d'être plus attractif et répondre aux besoins actuels. Cet outil de communication sera revu, complété, amélioré. Inge Verbrugghe sera en charge du site internet de l'UPMM.
	- o Une « newsletter » sera de nouveau éditée et distribuée aux membres.
	- o Rappel de la journée retrouvailles des moniteurs le dimanche 17 septembre prochain dans la région de Marche-en-Famenne.
	- o Un recyclage des AEM devrait avoir lieu en 2018. Vu les dates de péremption de la carte Pro française, celui-ci devrait avoir lieu avant mai 2018. A voir avec le CAB.
- Question des membres
	- o Jean-Paul Cobut s'interroge sur la signification du nouvel arrêté français sur l'environnement montagnard. Celui-ci a pour objectif de définir les zones réservées aux professionnels de la montagne (AEM et GHM) dans l'exercice de leur profession en fonction des critères d'altitude, de difficulté technique et d'effort, de risque. Elle se base principalement sur la grille de de cotation de la FFRP. En très synthétique, le niveau de difficulté 3 au-delà de 800 m dans les petits massifs et de 1000 m dans les grands massifs est réservé aux professionnels tels que les guides de haute montagne et les accompagnateurs en moyenne montagne.

Liens : www.legifrance.gouv.fr/eli/arrete/2016/12/6/VJSF1636554A/jo/texte

http://www.ibpindex.com/ibpindex/analyser.php

PV AGE UPMM - 17 mars 2017

 $i \vee \&$ 

o Francis Colette s'inquiète du fait qu'il n'y a plus de contrat type vu le changement de compagnie d'assurances. Gabriel Deramaix lui fait un résumé de la situation.

Le Comité Directeur clôture l'AG vers 20h15 et invite l'assemblée à prendre un verre

RINE<br>TRESORIERE

**SECRET AT RE** 

2d k

INGE VEDBRUGGIK Bookw cr

 $\times$ 

PV AGE UPMM - 17 mars 2017